Министерство образования и науки Самарской области государственное бюджетное профессиональное образовательное учреждение Самарской области «Октябрьский техникум строительных и сервисных технологий им. В. Г. Кубасова»

> Утверждаю: Директор ГБПОУ «Октябрьский техникум строительных и сервисных технологий им. В.Г. Кубасова» \_\_\_\_\_\_\_\_\_\_\_\_\_\_\_\_\_/Е.А. Фадеева/ «30» июня 2020 г.

# **РАБОЧАЯ ПРОГРАММА УЧЕБНОЙ ДИСЦИПЛИНЫ**

## **ОПЦ.06 Информационные технологии в профессиональной деятельности**

программы подготовки специалистов среднего звена по специальности

08.02.01 Строительство и эксплуатация зданий и сооружений

2020 г.

**Организация-разработчик:** государственное бюджетное профессиональное образовательное учреждение Самарской области «Октябрьский техникум строительных и сервисных технологий им. В.Г. Кубасова»

### **Разработчики:**

Михайлова М.В. - преподаватель ГБПОУ «Октябрьский техникум строительных и сервисных технологий им.В.Г. Кубасова»

### **Эксперты:**

Энно А.Н.- методист ГБПОУ «Октябрьский техникум строительных и сервисных технологий им.В.Г.Кубасова»

Гуськова Н.Г. – зам. директора по УР ГБПОУ «Октябрьский техникум строительных и сервисных технологий им.В.Г. Кубасова»

РАССМОТРЕНА И ОДОБРЕНА на заседании ПЦК «Общеобразовательных дисциплин» Протокол № 10 от 25.06.2020 г. Председатель комиссии \_\_\_\_\_\_\_\_\_\_\_\_ / Яворская Л. А./

# СОДЕРЖАНИЕ

## **Оглавление**

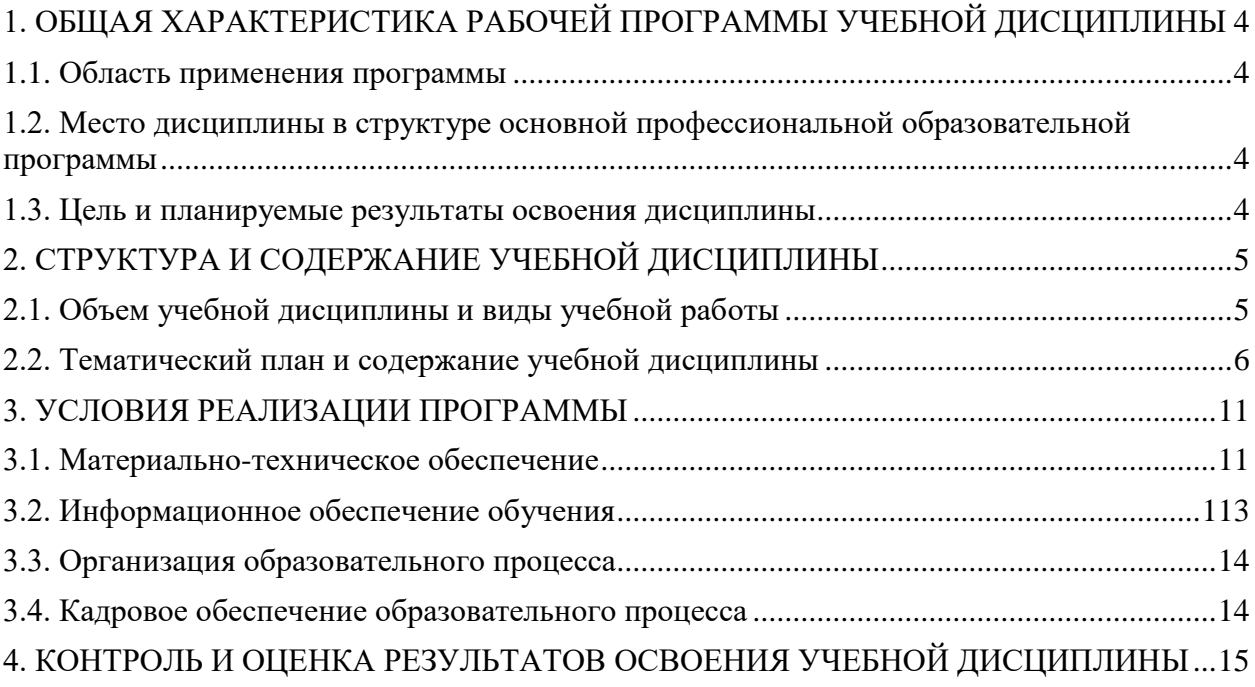

## <span id="page-3-0"></span>**1. ОБЩАЯ ХАРАКТЕРИСТИКА РАБОЧЕЙ ПРОГРАММЫ УЧЕБНОЙ ДИСЦИПЛИНЫ**

### <span id="page-3-1"></span>**1.1. Область применения программы**

Рабочая программа учебной дисциплины является частью программы подготовки специалистов среднего звена в соответствии с ФГОС СПО 08.02.01 Строительство и эксплуатация зданий и сооружений.

## <span id="page-3-2"></span>**1.2. Место дисциплины в структуре программы подготовки специалистов среднего звена**

Общепрофессиональный цикл.

#### <span id="page-3-3"></span>**1.3. Цель и планируемые результаты освоения дисциплины**

<span id="page-3-4"></span>В результате освоения дисциплины обучающийся должен

### **уметь:**

- применять программное обеспечение, компьютерные и телекоммуникационные средства в профессиональной деятельности;
- отображать информацию с помощью принтеров, плоттеров и средств мультимедиа;
- устанавливать пакеты прикладных программ;

#### **знать:**

- состав, функции и возможности использования информационных и телекоммуникационных технологий в профессиональной деятельности;
- основные этапы решения задач с помощью электронновычислительных машин;
- перечень периферийных устройств, необходимых для реализации автоматизированного рабочего места на базе персонального компьютера;
- технологию поиска информации;
- технологию освоения пакетов прикладных программ.

Перечень общих компетенций элементы которых формируются в рамках дисциплины

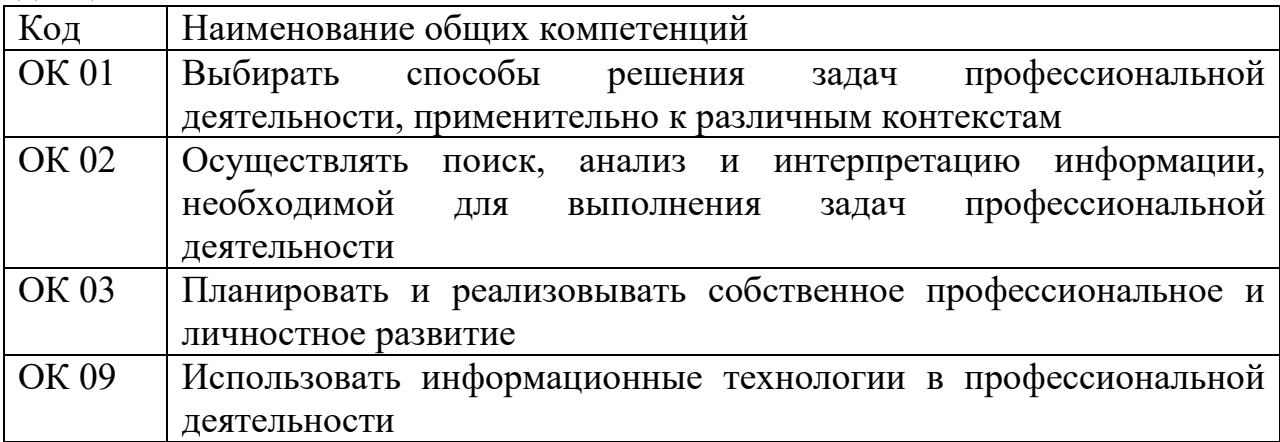

**Перечень профессиональных компетенций элементы которых формируются в рамках дисциплины**

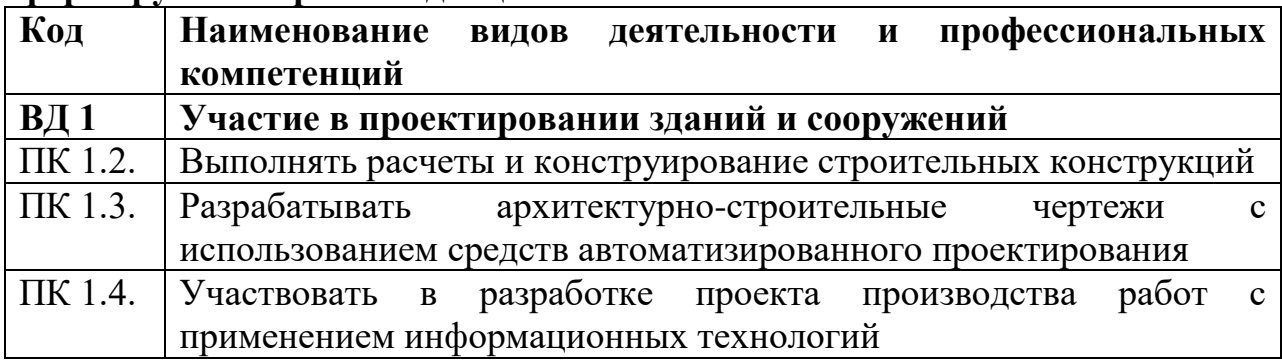

# **2. СТРУКТУРА И СОДЕРЖАНИЕ УЧЕБНОЙ ДИСЦИПЛИНЫ**

# <span id="page-4-0"></span>**2.1. Объем учебной дисциплины и виды учебной работы**

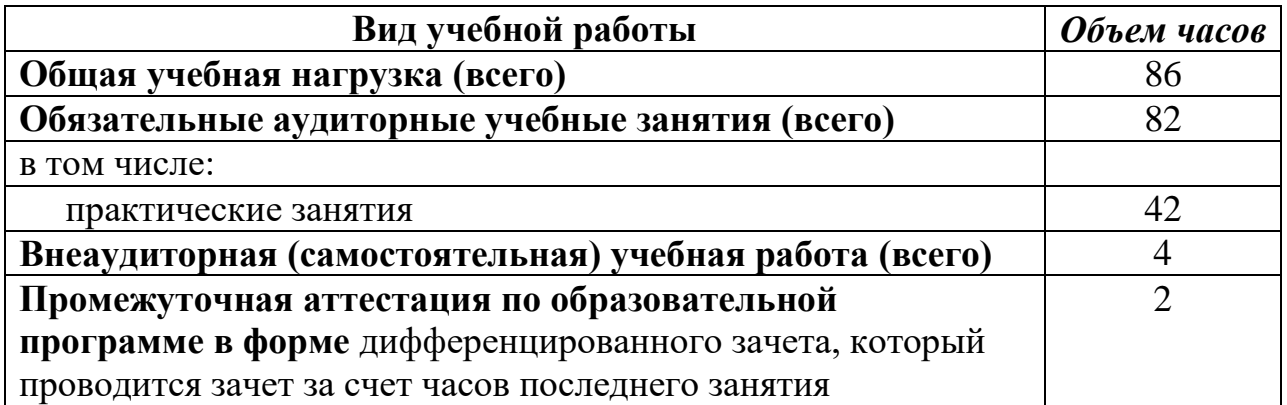

# **2.2. Тематический план и содержание учебной дисциплины**

<span id="page-5-0"></span>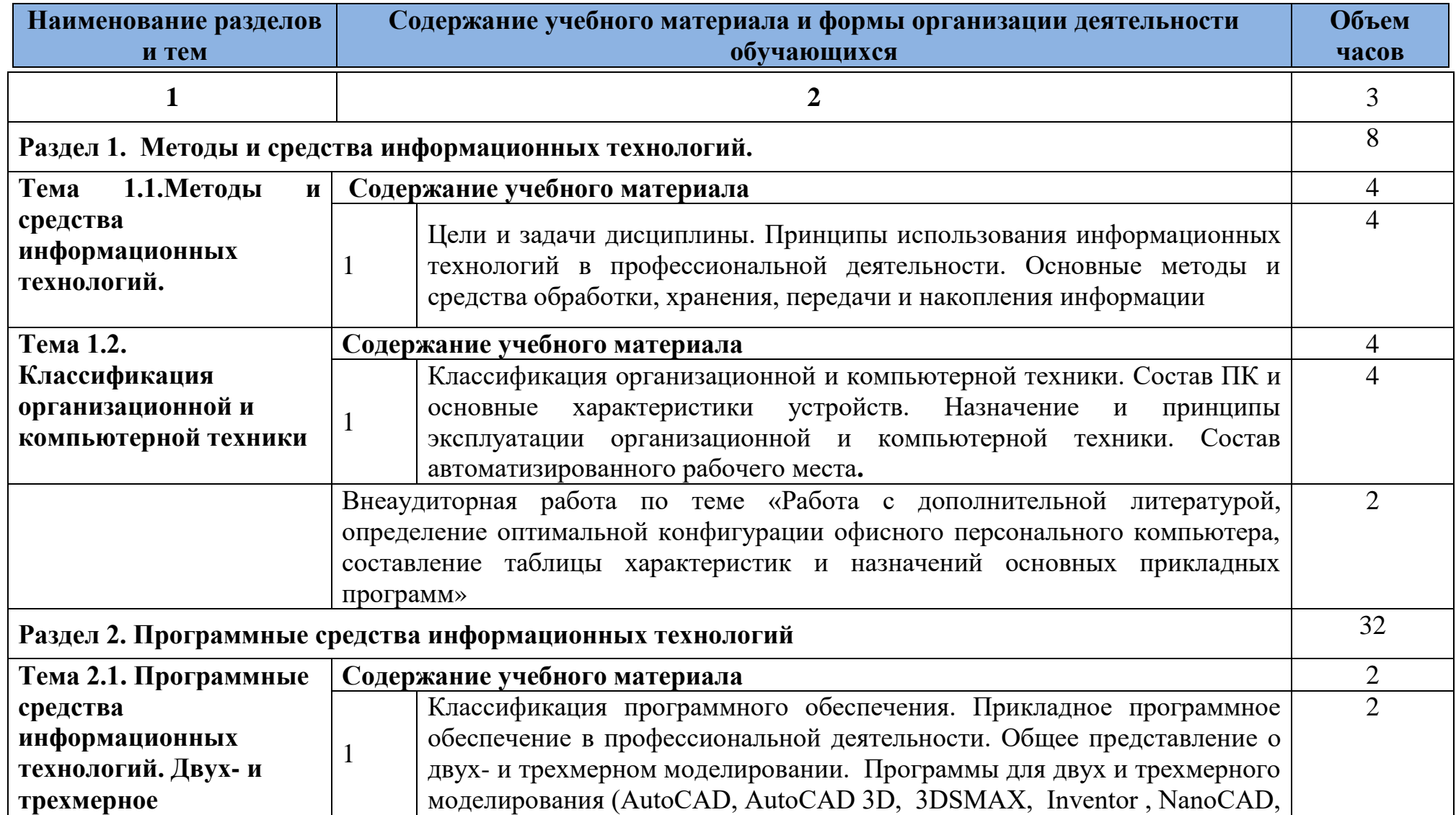

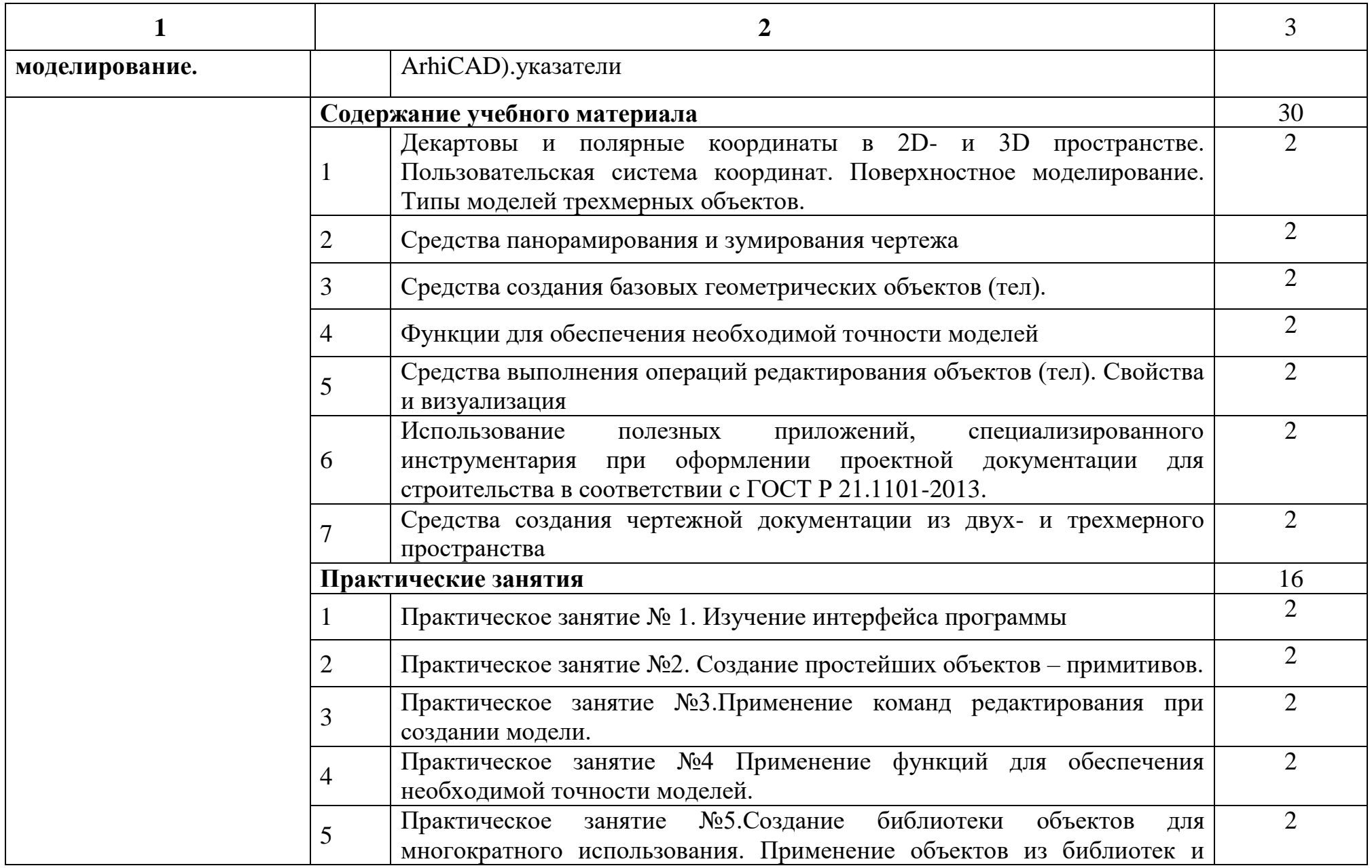

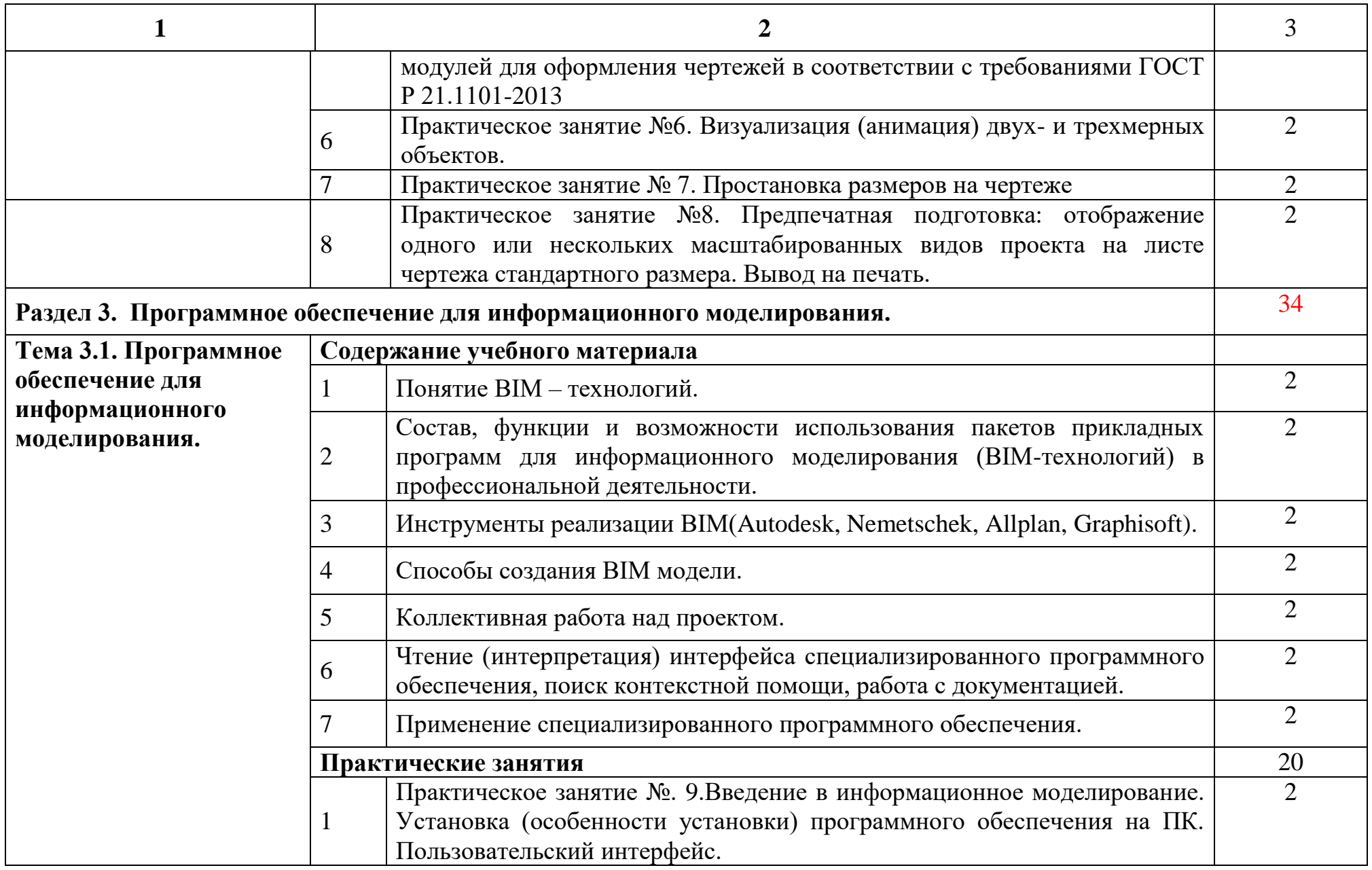

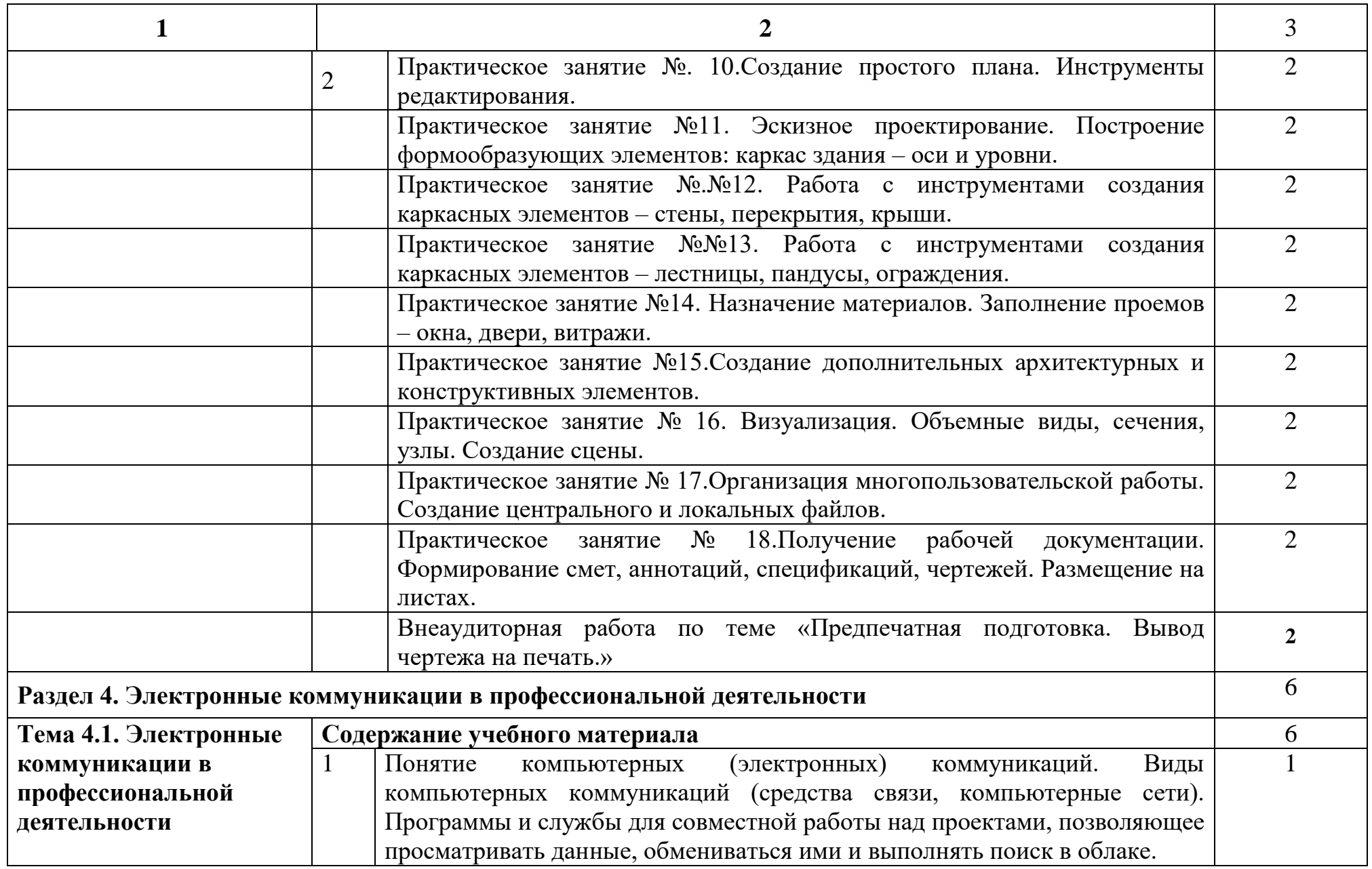

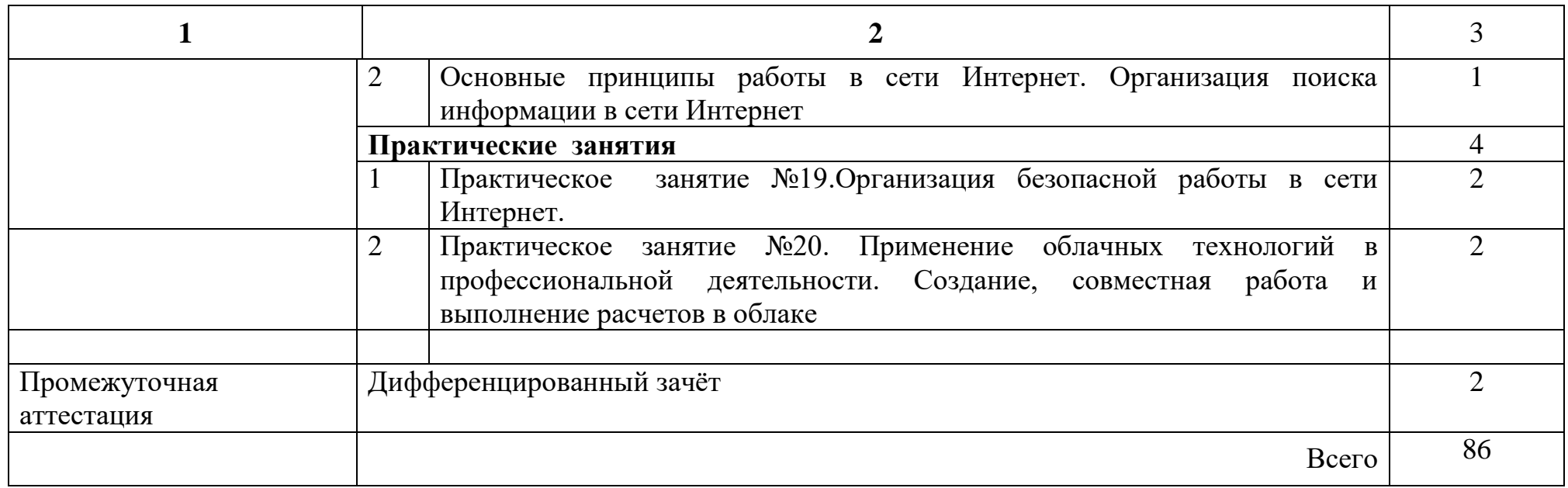

# **3. УСЛОВИЯ РЕАЛИЗАЦИИ ПРОГРАММЫ**

### <span id="page-10-1"></span><span id="page-10-0"></span>**3.1. Материально-техническое обеспечение**

Реализация программы предполагает наличие учебных кабинета информатика*.*

<span id="page-10-2"></span>Оборудование учебного кабинета:

- автоматизированные рабочие места обучающихся;
- автоматизированное рабочее место преподавателя;
- комплект учебно-методической документации;
- комплект справочной и нормативной документации;
- информационные стенды;
- наглядные пособия по основным разделам курса;
- методические пособия для проведения практических занятий.

Технические средства обучения:

- мультимедийные компьютеры;
- мультимедиапроектор;
- сканер;
- средства телекоммуникации;
- колонки;
- принтер;

Программное обеспечение дисциплины:

- Операционная система.
- Файловый менеджер (в составе операционной системы или др.).
	- Антивирусная программа.
- Программа-архиватор.
- Интегрированное офисное приложение, включающее текстовый редактор, растровый и векторный графические редакторы, программу разработки презентаций и электронные таблицы.
- Звуковой редактор.
- Простая система управления базами данных.
- Программа автоматизированного проектирования.
- Мультимедиа проигрыватель (входит в состав операционных систем или др.).
- Почтовый клиент (входит в состав операционных систем или др.).
- Браузер (входит в состав операционных систем или др.).
- Электронные средства образовательного назначения
- Программное обеспечение локальных сетей

# **3.2. Информационное обеспечение обучения**

# **Перечень используемых учебных изданий, Интернет-ресурсов, дополнительной литературы**

## **Основные источники:**

1. Михеева Е.В. Информационные технологии в профессиональной деятельности. Технические специальности: учебник для студ. Учреждений сред.проф. образования / Е.В. Михеева, О.И. Титова. – М.: Издательский центр «Академия», 2017 – 416 с.

# **3.2.2. Электронные издания (электронные ресурсы)**

1. Аббасов И.Б. Основы трехмерного моделирования в 3DS MAX 2018 [Электронный ресурс]: учебное пособие/ Аббасов И.Б.— Электрон.текстовые данные.— Саратов: Профобразование, 2017.— 176 c.— Режим доступа: http://www.iprbookshop.ru/64050.html.— ЭБС «IPRbooks

2. Библиотека компьютерной литературы (Библиотека книг компьютерной тематики (монографии, диссертации, книги, статьи, новости и аналитика, конспекты лекций, рефераты, учебники). [Электронный ресурс] - Режим доступа: http://it.eup.ru/

3. Библиотека учебной и научной литературы [Электронный ресурс]: портал. – Режим доступа [http://sbiblio.com](http://sbiblio.com/)

4. Библиотека учебной и научной литературы [Электронный ресурс]: портал. – Режим доступа http://znanium.com/

5. Габидулин В.М. Трехмерное моделирование в AutoCAD 2016 [Электронный ресурс]/ Габидулин В.М.— Электрон.текстовые данные.— Саратов: Профобразование, 2017.— 240 c.— Режим доступа: http://www.iprbookshop.ru/64052.html.— ЭБС «IPRbooks»

6. Журнала САПР и графика [Электронный ресурс]: портал. – Режим доступа http://sapr.ru/

7. Информационная система «Единое окно доступа к образовательным ресурсам» [Электронный ресурс]: портал. – Режим доступа http://window.edu.ru/library

8. Каталог сайтов - Мир информатики [Электронный ресурс]:. Режим доступа[:http://jgk.ucoz.ru/dir/](http://jgk.ucoz.ru/dir/)

9. Научная электронная библиотека. [Электронный ресурс]- Режим доступа[:http://elibrary.ru/defaultx.asp](http://elibrary.ru/defaultx.asp)

10. Официальный сайт компании Autodesk. [Электронный ресурс]- Режим доступа: http://www.autodesk.ru/

11. Официальный сайт компании Graphisoft. [Электронный ресурс]- Режим доступа: http://www.graphisoft.ru/archicad/

12. Официальный сайт компании Allplan. [Электронный ресурс]- Режим доступа:https://www.allplan.com/en/

13. САПР – журнал. Статьи, уроки и материалы для специалистов в области САПР [Электронный ресурс]- Режим доступа: http://sapr-journal.ru/

14. Сайт поддержки пользователей САПР [Электронный ресурс]: портал. – Режим доступа http://cad.dp.ua/

15. Самоучитель AUTOCAD [Электронный ресурс]: — Режим доступа:http://autocad-specialist.ru/

16. Федотов Н.Н. Защита информации [Электронный ресурс]: Учебный курс http://www.college.ru/UDP/texts

17. AutodeskInventorProfessional. Этапы выполнения чертежа [Электронный ресурс]: методические указания к выполнению графических работ по курсу «Инженерная и компьютерная графика»/ — Электрон.текстовые данные.— Липецк: Липецкий государственный технический университет, ЭБС АСВ, 2015.— 24 c.— Режим доступа: http://www.iprbookshop.ru/55623.html.— ЭБС «IPRbooks»

## **3.2.3. Дополнительные источники** (при необходимости)

1. ВандезандДж., РидФ., КригелЭ. Autodesk Revit Architecture. Начальный курс. Официальный учебный курсAutodesk /Перевод с англ. В. В. Талапов. – М.: ДМК-Пресс, 2017. – 328 с.: ил.

2. Короткин А.А. Информационные технологии: учебник для студ. учреждений сред.проф. Образования / Г.С.гохберг, А.В. Зафиевский, А.А. Короткин. –1-е изд. – М.: Издательский центр «Академия», 2017. – 240с.

3. Полякова Т. А., Стрельцов А. А., Чубукова С. Г., Ниесов В. А. Организационное и правовое обеспечение информационной безопасности : учебник и практикум для СПО /; отв. ред. Т. А. Полякова, А. А. Стрельцов. — М. : Издательство Юрайт, 2018. — 325 с. — (Серия : Профессиональное образование). — ISBN 978-5-534-00843-2.

4. Советов, Б. Я. Информационные технологии : учебник для СПО / Б. Я. Советов, В. В. Цехановский. — 7-е изд., перераб. и доп. — М. : Издательство Юрайт, 2018. — 327 с. — (Серия : Профессиональное образование). — ISBN 978-5-534-06399-8.

5. Методические указания для выполнения практических работ.

6. Методические рекомендации для выполнения самостоятельной работы.

### **Электронные ресурсы**

1. Все о САПР и ГИС Комплексная автоматизация проектноконструкторских и технологических работ URL: https://cad.ru/ru/ (дата обращения: 07.06.2018).

## <span id="page-13-0"></span>**3.3. Организация образовательного процесса**

Самостоятельная работа выполняется в свободное от аудиторных занятий время. Для выполнения заданий по самостоятельной работе студенты используют методические рекомендации по выполнению самостоятельных работ по дисциплине. Для выполнения заданий самостоятельной работы студентам предоставляется возможность использования информационных ресурсов техникума, в том числе ЭБС техникума и доступ к глобальной сети Интернет.

Преподаватель проводит консультации со студентами в рамках фонда консультаций, определенных учебным планом.

### <span id="page-13-1"></span>**3.4. Кадровое обеспечение образовательного процесса**

Требования к квалификации педагогических кадров: высшее образование в области математики и информатики. При отсутствии педагогического образования - дополнительное профессиональное образование в области профессионального образования и (или) профессионального обучения; дополнительная профессиональная программа может быть освоена после трудоустройства

# <span id="page-14-0"></span>**4. КОНТРОЛЬ И ОЦЕНКА РЕЗУЛЬТАТОВ ОСВОЕНИЯ УЧЕБНОЙ ДИСЦИПЛИНЫ**

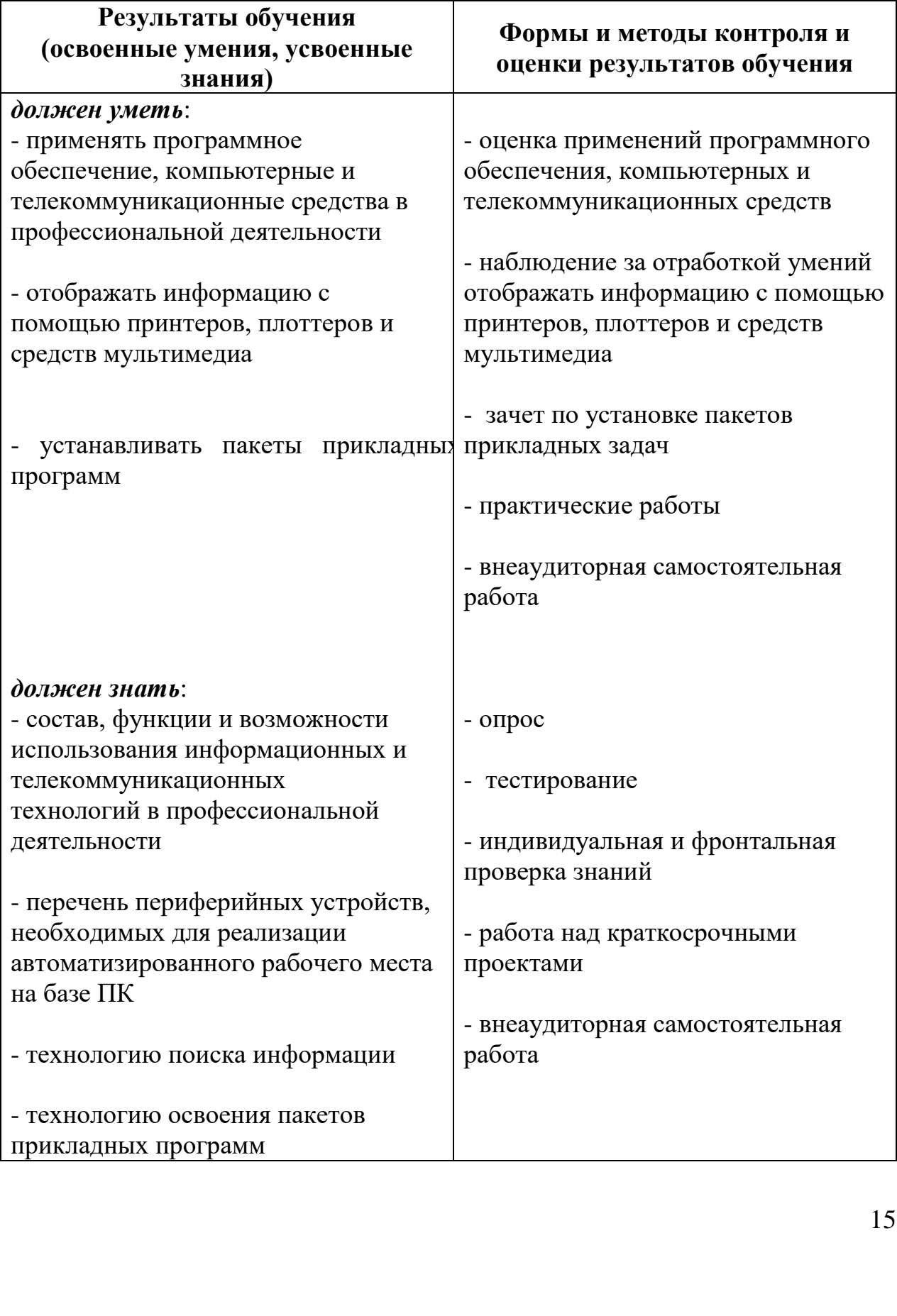

2021.04.13 22:08:

42+04'00'